# www.cartagena99.com no se hace responsable de la información contenida en el presente documento en virtud al<br>Artículo 17.1 de la Ley de Servicios de la Sociedad de la Información y de Comercio Electrónico, de 11 de julio d Si la información contenida en el documento es ilícita o lesiona bienes o derechos de un tercero háganoslo saber y será retirada. Artículo 17.1 de la Ley de Servicios de la Sociedad de la Información y de Comercio Electrónico, de 11 de julio de 2002. www.cartagena99.com no se hace responsable de la información contenida en el presente documento en virtud al

ONLINE PRIVATE LESSONS SOLENCE ONLINE PRIVATE LESSONS FOR SCIENCE STUDENTS  $-$ **STUDENTS** 

CALL OR WHATSAPP:689 45 44 70

CALL OR WHATSAPP:689 45 44 70

LLAMA O ENVÍA WHATSAPP: 689 45 44 70 CLASES PARTICULARES, TUTORÍAS TÉCNICAS ONLINE CLASES PARTICULARES, TUTORÍAS TÉCNICAS ONLINE LLAMA O ENVÍA WHATSAPP: 689 45 44 70

## **Índice: Tema 4.3**

# **4.3**<br> **4.3.1** Manejo de Cookies<br> **4.3.1** Manejo de Cookies

- 4.3.1 Manejo de Cookies
- 4.3.2 Manejo de Sesiones
- 4.3.3 Aplicación basada en sesiones

# www.cartagena99.com no se hace responsable de la información contenida en el presente documento en virtud al<br>Artículo 17.1 de la Ley de Servicios de la Sociedad de la Información y de Comercio Electrónico, de 11 de julio d Si la información contenida en el documento es ilícita o lesiona bienes o derechos de un tercero háganoslo saber y será retirada. Artículo 17.1 de la Ley de Servicios de la Sociedad de la Información y de Comercio Electrónico, de 11 de julio de 2002. www.cartagena99.com no se hace responsable de la información contenida en el presente documento en virtud al

CALL OR WHATSAPP:689 45 44 70 CALL OR WHATSAPP:689 45 44 70 ONLINE PRIVATE LESSONS SOLENCE ONLINE PRIVATE LESSONS FOR SCIENCE STUDENTS  $-$ **STUDENTS** 

LLAMA O ENVÍA WHATSAPP: 689 45 44 70 CLASES PARTICULARES, TUTORÍAS TÉCNICAS ONLINE CLASES PARTICULARES, TUTORÍAS TÉCNICAS ONLINE LLAMA O ENVÍA WHATSAPP: 689 45 44 70

## **Índice: Tema 4.3**

# **4.3**<br> **4.3.1 Manejo de Cookies**<br> **4.3.1 Manejo de Cookies**

- **4.3.1 Manejo de Cookies**
- 4.3.2 Manejo de Sesiones
- 4.3.3 Aplicación basada en sesiones

### *4.3.1 MANEJO DE COOKIES*

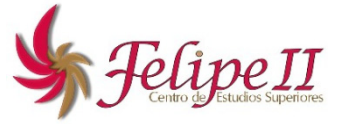

## **y cookies**

**Sesiones**

9

**STATE** 

CALL OR WHATSAPP:689 45 44 70

 $-45$ 

 $44$ 

 $\overline{Q}$ 

OR WHATSAPP:689

**CALL** 

 $\frac{1}{4}$ 

LLAMA O ENVÍA WHATSAPP: 689 45 44 70

*APLICACIONES*

ONLINE PRIVATE LESSONS FOR SCIENCE STUDENTS

ONLINE PRIVATE LESSONS SOLENCE

*WEB*

**Essiones** y las **cookies** proporcionan la habilidad de "recordar" información  $\overline{\phantom{a}}$  los usuarios.

E O |<br>E D |<br>E D |<br>E m |

 $O''$ sesiones almacenan los datos en archivos temporales en el disco duro del servidor.

 $\leq$   $\mathbb{Z}$ cookies son pequeños archivos que se almacenan en la máquina del cliente.

pokies son útiles para los programadores ya que permiten el poder compartir

 $\frac{1}{\omega}$  m bles que se necesitan en múltiples páginas de una manera fácil y segura.

<u>Las C</u> bokies son simples pares cadenas de texto "**nombre=valor**", que tienen <mark>으 꼰 b</mark>ada una URL. CLASES PARTICULARES, TUTORÍAS TÉCNICAS ONLINE

el esta dor usa esta URL para decidir si envía o no la cookie al servidor.

**Los C** avegadores WEB tienen control sobre las cookies pudiéndose desactivar.

*TEMA 4: PROGRAMACIÓN EN EL LADO DEL SERVIDOR*

## *4.3 APLICACIONES BASADAS EN SESIONES*

*4.3.1 MANEJO DE COOKIES*

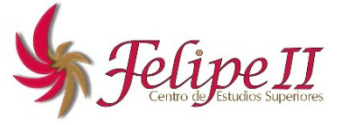

**Características de las cookies**

en dos tipos de cookies:

istentes: La cookie es almacenada por el navegador.

 $\triangleright$  $\Gamma$ cookies persistentes están mal vistas por los usuarios.

No

<u>Las 존 Z</u> pokies no pueden acceder a ninguna información sobre el sistema del

**O ENVIA WHATSAPP:**  $\leq$   $\leq$  rio. LLAMA O ENVÍA WHATSAPP: 689 45 44 70

**68945** 

•

**ONLIN** 

而

*APLICACIONES*

ONLINE PRIVATE LESSONS FOR SCIENCE STUDENTS

ONLINE PRIVATE LESSONS SOLENCE

**Jardagona** 

 $\frac{1}{4}$ 

CALL OR WHATSAPP:689 45 44 70

**WHATSAPP:689** 

 $\frac{4}{5}$ 

 $44$ 

 $\overline{\mathbf{v}}$  $\overline{\mathbf{C}}$ 

**CALL** 

 $\frac{1}{2}$ 

Bersistentes: Los valores de la cookie se pierden al cerrar el navegador.<br>
Pokies no pueden acceder a ninguna información sobre el siste<br>
To.<br>
Pokies están restringidas a un cierto ámbito o rango de direccio ວ <mark>၇</mark> pokies están restringidas a un cierto ámbito o rango de direcciones, en el cual

 $\frac{d}{d}$ e ser usada:<br>
pogramador d

rogramador define este ámbito.

 $\frac{R}{L}$  avegador lee la información sobre este ámbito y determina si un servidor tiene acceso ECNICAS<br>1 70 cha cookie. CLASES PARTICULARES, TUTORÍAS TÉCNICAS ONLINE

*TEMA 4: PROGRAMACIÓN EN EL LADO DEL SERVIDOR*

*4.3.1 MANEJO DE COOKIES*

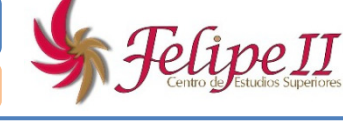

### **General CD y recuperación de cookies (1)**

ue las cookies son almacenadas en el equipo del cliente, se generan desde ograma en el servidor (por ejemplo en PHP).

ONLINE PRIVATE LESSONS FOR SCIENCE STUDENTS ONLINE PRIVATE LESSONS FOR SCIENCE  $\frac{1}{4}$ **Service** *APLICACIONES*

CALL OR WHATSAPP:689 45 44 70

APP:689 45

 $44$ 

 $\overline{\mathbf{v}}$  $\overline{\mathbf{C}}$ 

**WHATS** 

**CALL** 

 $\frac{1}{2}$ 

9

LLAMA O ENVÍA WHATSAPP: 689 45 44 70 CLASES PARTICULARES, TUTORÍAS TÉCNICAS ONLINE PARTICULARE  $\Omega$ <u>- 유 그 I</u> TORIAS<br>689 45 145 44 70 **TECNICAS** *WEB*

 Cuando se realiza una transferencia HTTP entre cliente y servidor, las cookies son incluidas en la cabecera HTTP, por lo que cualquier orden de generación de un e desde una página web debe ser dada antes de cualquier comando HTML. Para establecer una cookie se dispone de la función **setcookie(nombre, valor)**. Ejemplo: **<?php setcookie("nombre","Alberto"); ?>** función le dice a un navegador que recuerde el nombre y valor de una cookie y lo e de vuelta al servidor en peticiones posteriores. Devuelve un valor numérico indicando si se produjo algún error en el proceso de creación

<mark>Th</mark>a cookie. Un valor distinto de cero indica que el proceso se realizó correctamente.

**borrar la cookie basta con omitir su valor setcookie (nombre)**.

9

**LLAMA** 

 $\overline{O}$ 

**68945** 

LLAMA O ENVÍA WHATSAPP: 689 45 44 70

 $\frac{1}{4}$ 

CALL OR WHATSAPP:689 45 44 70

**APP** 689

 $-45$ 

 $44$ 

 $\overline{\mathbf{v}}$  $\overline{\mathbf{C}}$ 

**WHATS** 

**CALL** 

 $\frac{1}{2}$ 

 $\overline{d}$ 

*WEB*

*APLICACIONES*

ONLINE PRIVATE LESSONS FOR SCIENCE STUDENTS

ONLINE PRIVATE LESSONS SOLENCE

**value**

domain<br>E

CLASES PARTICULARES, TUTORÍAS TÉCNICAS ONLINE

**because**<br> **Secure** 

*4.3.1 MANEJO DE COOKIES*

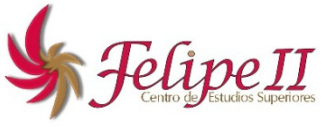

### **General CD y recuperación de cookies (2)**

La sintaxis completa de la función **setcookie()** es:

```
int setcookie(string name [,string value] [,int expire] [,string path] 
   [,string domain] [,bool secure] [,bool httponly])
name<br>CLASES
```
e de la cookie a establecer.

Valor de la cookie a establecer.

**<u>E O bire</u>** Tiempo de vida a partir del cual los datos de la cookie no serán válidos.

**A video desde la raíz del servidor a partir de la cual la cookie es accesible.** 

n inclusion el dominio a partir del cual la cookie es accesible.

e especifica si la cookie sólo debe ser transmitida a través de una conexión HTTPS segura. El valor por defecto es FALSE.

**https://**<br> **https://**<br> **https://**<br> **https://**<br> **https://**<br>
ejemplo por lenguajes de scripting, como JavaScript. El valor por defecto e<br>
FALSE ejemplo por lenguajes de scripting, como JavaScript. El valor por defecto es FALSE.

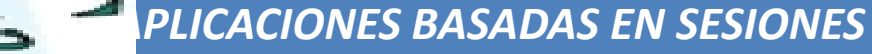

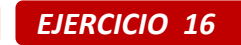

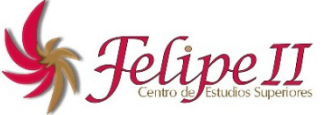

*ANEJO DE COOKIES* 

### **General CD y recuperación de cookies (3)**

 Una vez la cookie ha sido generada, esta permanece en el equipo del cliente y será envia al servidor cada vez que el cliente realicen consultas al mismo.

ONLINE PRIVATE LESSONS SOLENCE ONLINE PRIVATE LESSONS FOR SCIENCE STUDENTS  $\frac{1}{4}$ *APLICACIONES*

CALL OR WHATSAPP:689 45 44 70

 $0/44$ 

CALL OR WHATSAPP:689 45

9

 $\sim \alpha$  $\mathsf{p}\mathsf{lo}$ : **<html>ab**<br>**CDE**<br> **CDE**<br> **CO**<br> **CO**<br> **CO**<br> **CO**<br> **CO**<br> **CO**<br> **CO**<br> **CO**<br> **CO**<br> **CO** TUTORIAS **y > <?php echo "Te llamas {\$\_COOKIE['nombre']}"; ?> b**<br>2015<br>2016<br>2016<br>2017<br>2018 TECNICAS **>** *WEB* LLAMA O ENVÍA WHATSAPP: 689 45 44 70 CLASES PARTICULARES, TUTORÍAS TÉCNICAS ONLINE

plands.<br>2 alores almacenados en las cookies que llegan al servidor son accesibles desde desde el array superglobal **\$\_COOKIE**.

```
<?php setcookie("nombre","Alberto"); ?>
```

```
ad><title>Ejemplo</title>
```

```
TEMA 4: PROGRAMACIÓN EN EL LADO DEL SERVIDOR
```
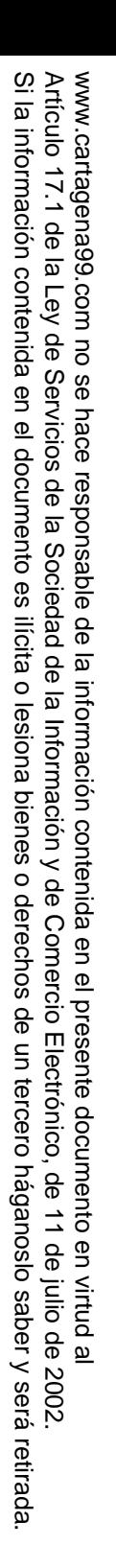

9

**PALL** 

 $\frac{1}{2}$ 

 $\overline{C}$ 

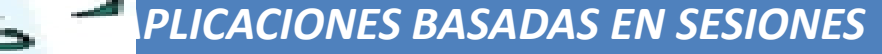

*4.3.1 MANEJO DE COOKIES EJERCICIO 16*

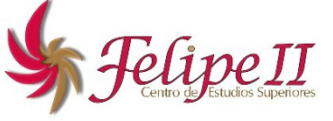

## **General CD y recuperación de cookies (4)**

**En En el primer acceso, como el cliente aún no tiene la cookie no la puede enviar y el** servidor no la puede utilizar para construir la página solicitada:

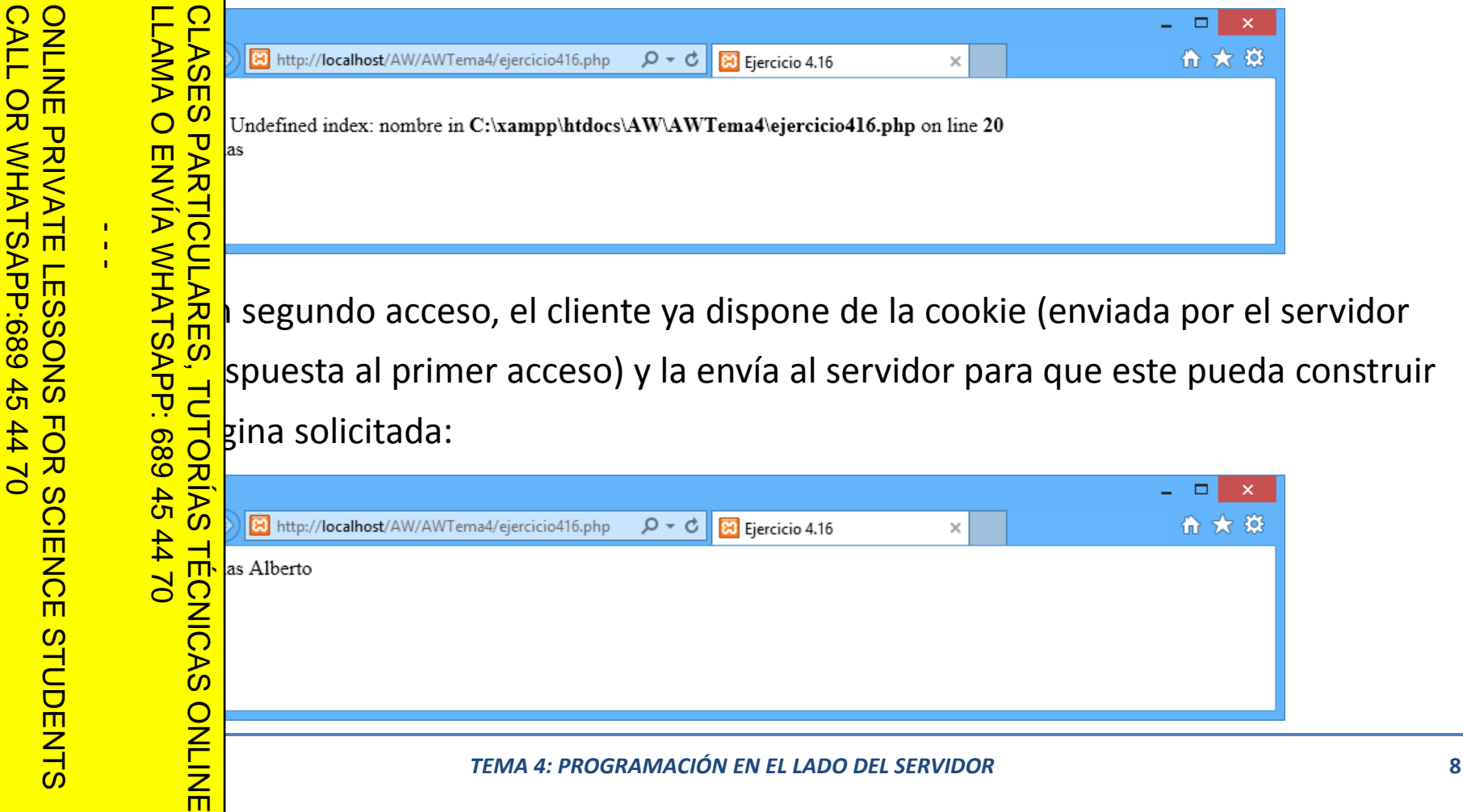

6

*APLICACIONES*

ONLINE PRIVATE LESSONS FOR SCIENCE STUDENTS

ONLINE PRIVATE LESSONS SOLENCE

CALL OR WHATSAPP:689 45 44 70

 $44$ 

 $\overline{\mathbf{v}}$  $\overline{\mathbf{C}}$ 

OR WHATSAPP:689 45

**CALL** 

*ANEJO DE COOKIES* 

### **General CD y recuperación de cookies (5)**

r una página en PHP que genere una cookie con el nombre introducido mediante un formulario para poder utilizarlo como valor por defecto al solicitar la

*DE COOKIES EJERCICIO 17*

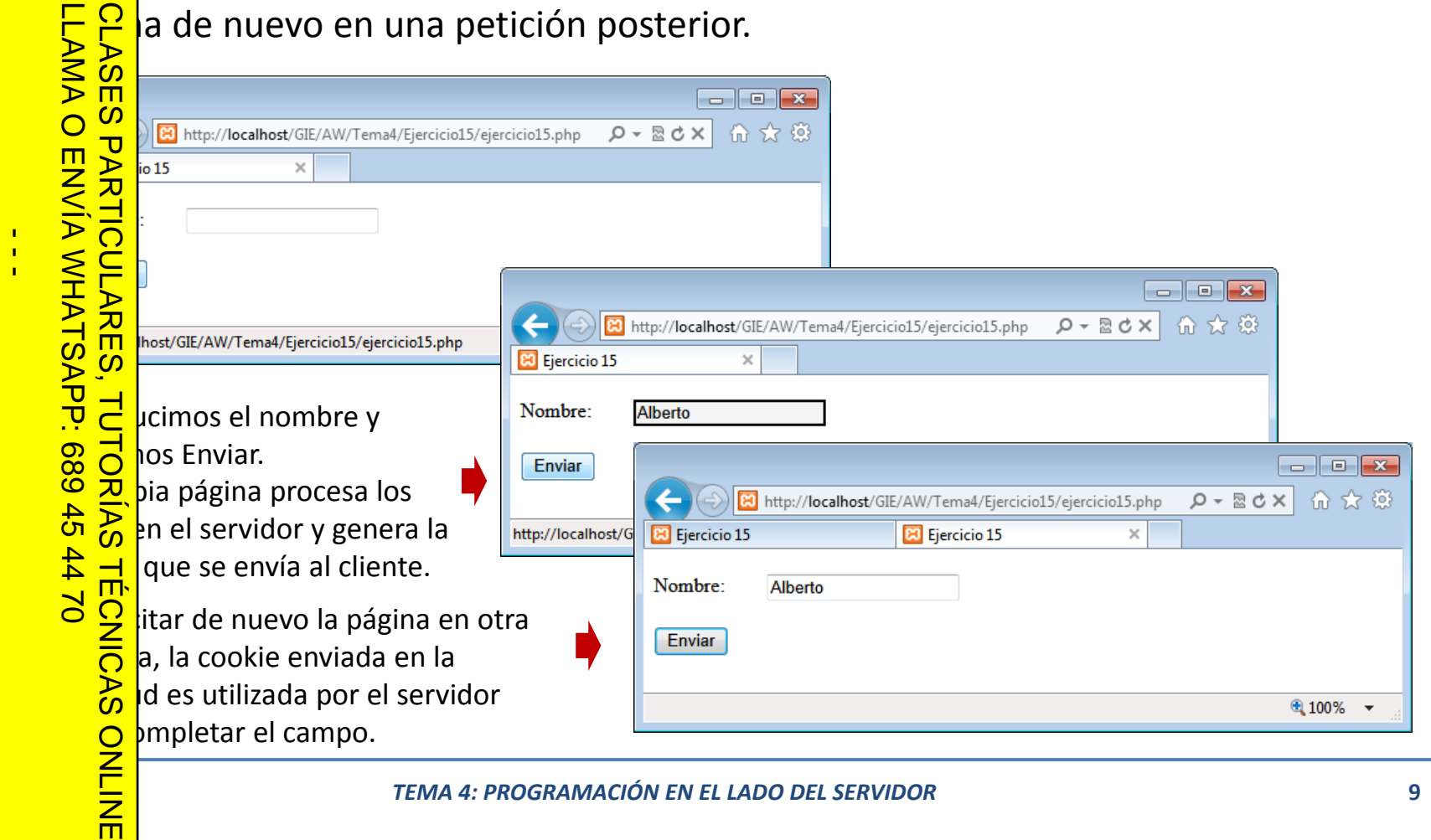

*4.3.1 MANEJO DE COOKIES*

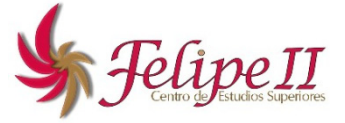

## **Expiración de cookies**

Jarragena QQ

 $\frac{1}{4}$ 

CALL OR WHATSAPP:689 45 44 70

 $44$  $\overline{Q}$ 

OR WHATSAP:689 45

**CALL** 

*APLICACIONES*

ONLINE PRIVATE LESSONS FOR SCIENCE STUDENTS

ONLINE PRIVATE LESSONS FOR SCIENCE

itimos este parámetro la cookie desparecerá al cerrar el cliente el navegador.

mpo de vida de una cookie es relativo al número de segundos que han CLASES<br>LLAMA O  $\bigcap$  $\frac{1}{2}$  S desde el 1 de Enero de 1970. Por tanto el tiempo de expiración de la e tiene que ser relativo a esta fecha.

PHP nos proporciona un conjunto extenso de funciones para el tratamiento de<br>
SES.<br>
ELS. En particular **time ()** nos proporciona el número de segundos que ha<br>
ELS currido desde 1 de Enero de 1970 hasta la fecha y momento e  $\leq$   $\geq$   $\leq$   $\leq$  En particular **time()** nos proporciona el número de segundos que han  $\frac{12}{10}$  S currido desde 1 de Enero de 1970 hasta la fecha y momento en el que se  $\geq$   $\frac{1}{2}$  a la llamada a dicha función función.

```
Postal de la manhada de dicha función.<br>
80 Dolita cookie caduca en una hora<br>
60 Dolita ("mi_cookie", $value, ti
      setcookie("mi_cookie", $value, time() + 60*60);
\frac{1}{2} ta cookie caduca a las 0h:00m:00s del 20 de Mayo de 2006
setcookie("mi_cookie", $value, mktime(0,0,0,05,20,2006));
      // prrado de una cookie con tiempo de vida establecido
   ONLINE
   setcookie("mi_cookie", "", time());
LLAMA O ENVÍA WHATSAPP: 689 45 44 70
   CLASES PARTICULARES, TUTORÍAS TÉCNICAS ONLINE
```
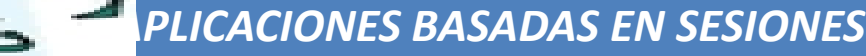

*4.3.1 MANEJO DE COOKIES*

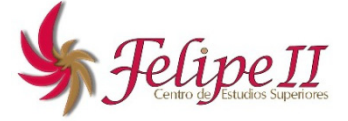

## **le las cookies**

**Con los parámetros ruta** y dominio se controla el ámbito en el que puede ser  $\Box$  ible una cookie.

ONLINE PRIVATE LESSONS FOR SCIENCE STUDENTS LLAMA O ENVÍA WHATSAPP: 689 45 44 70 ONLINE PRIVATE LESSONS FOR SCIENCE  $\overline{\Omega}$  $\frac{1}{4}$ **689** *APLICACIONES*

CALL OR WHATSAPP:689 45 44 70

APP:689 45

 $44$ 

 $\overline{\mathbf{v}}$  $\overline{\mathbf{C}}$ 

**OR WHATS** 

**CALL** 

ONLINE

vartagenaQ(

 La ruta de acceso por defecto de una cookie es **/** lo que quiere decir que la cookie accesible por cualquier subdirectorio del raíz.

<u>ESI</u> limitar el acceso a la cookie a un subdirectorio tenemos que usar como Por ejemplo.<br>
Imitar el acceso a la cookie a un subdirectorio tenemos que usar como<br>
Por ejemplo, si establecemos /**sitio/** como parámetro, la cookie podrá ser accesible

S E netro la ruta a dicho subdirectorio:

<u>→</u> todas las páginas alojadas a partir de dicho directorio.

**<u>⊗ Q</u> µado con poner/sitio**, la cookie podría ser accesible por la página **/sitio.php** o *b***h** *ch ch ch c<i>n cn cn cn c c <i>n c c c n c c c c c c c c c c c c c c c*

**Eara dia limitar** el acceso a la cookie a un único archivo tenemos que establecer como  $\frac{5}{8}$ hetro la ruta al archivo. Por ejemplo **/sitio/pagina.php**. CLASES PARTICULARES, TUTORÍAS TÉCNICAS ONLINE

**The Lives** 

*ANEJO DE COOKIES* 

6

- - -

CALL OR WHATSAPP:689 45 44 70

 $-4470$ 

CALL OR WHATSAPP:689 45

*APLICACIONES*

ONLINE PRIVATE LESSONS FOR SCIENCE STUDENTS

ONLINE PRIVATE LESSONS SOLENCE

 $\vdash$ 

 $\vec{r}$ 

 $\overline{\mathbf{U}}$  $\blacksquare$ 

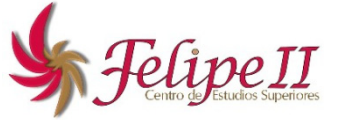

### **P y ámbito de las cookies (1)**

e las cookies para generar un contador de visitas de las páginas enlazadas desde la web "ejercicio17.php" que se resetee si transcurren más de 5 segundos

Sitar la página. Además, dichas páginas hacen uso del nombre introducido en<br>mulario mediante una cookie que tan sólo es visible en "pagina1.php". 5 m mulario mediante una cookie que tan sólo es visible en "pagina1.php".

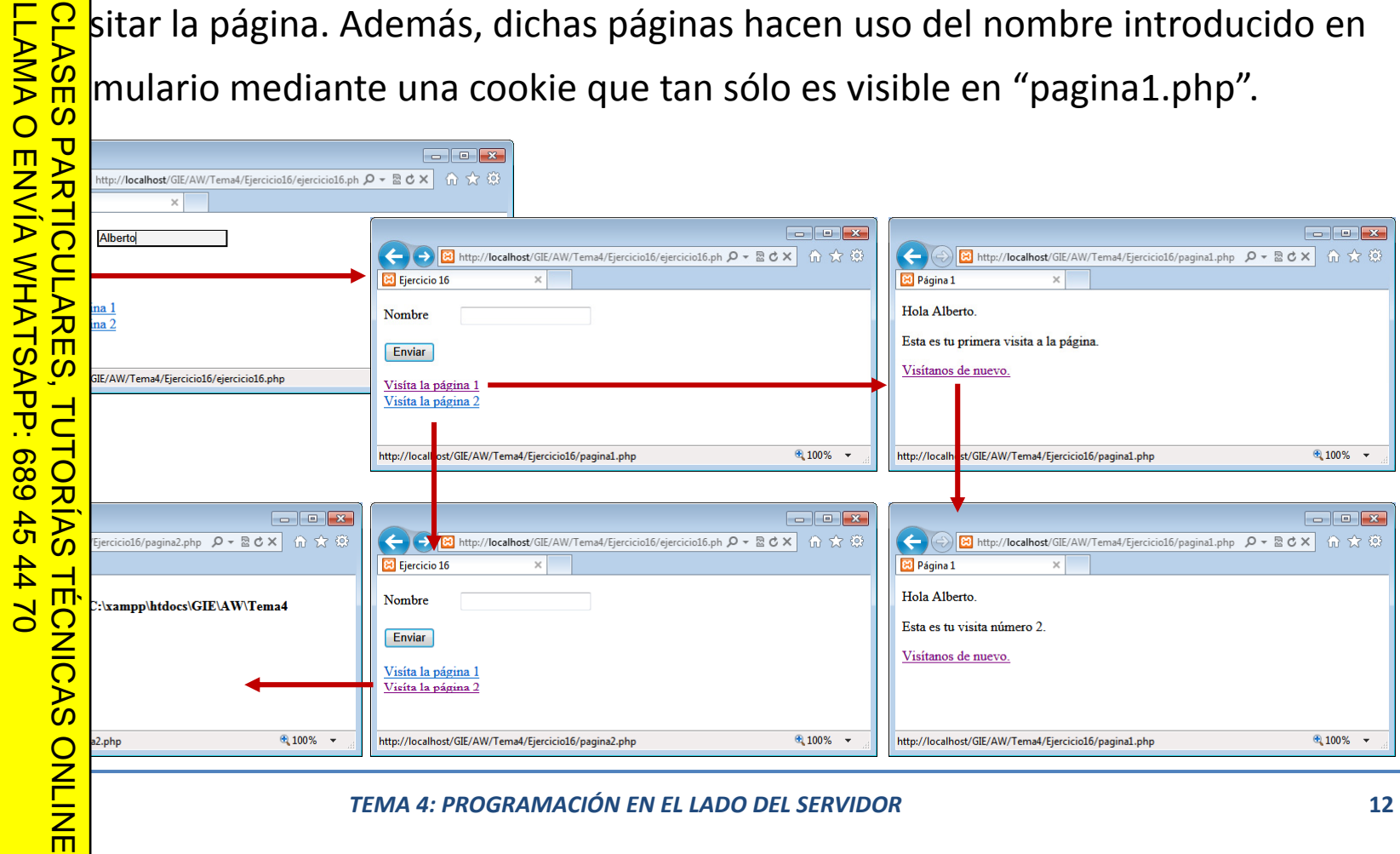

# www.cartagena99.com no se hace responsable de la información contenida en el presente documento en virtud al<br>Artículo 17.1 de la Ley de Servicios de la Sociedad de la Información y de Comercio Electrónico, de 11 de julio d Si la información contenida en el documento es ilícita o lesiona bienes o derechos de un tercero háganoslo saber y será retirada. Artículo 17.1 de la Ley de Servicios de la Sociedad de la Información y de Comercio Electrónico, de 11 de julio de 2002. www.cartagena99.com no se hace responsable de la información contenida en el presente documento en virtud al

CALL OR WHATSAPP:689 45 44 70 CALL OR WHATSAPP:689 45 44 70 ONLINE PRIVATE LESSONS SOLENCE ONLINE PRIVATE LESSONS FOR SCIENCE STUDENTS  $-$ **STUDENTS** 

LLAMA O ENVÍA WHATSAPP: 689 45 44 70 CLASES PARTICULARES, TUTORÍAS TÉCNICAS ONLINE CLASES PARTICULARES, TUTORÍAS TÉCNICAS ONLINE LLAMA O ENVÍA WHATSAPP: 689 45 44 70

## **Índice: Tema 4.3**

# **4.3**<br> **4.3.1** Manejo de Cookies<br> **Aplicaciones basadas en Sesiones**

- 4.3.1 Manejo de Cookies
- **4.3.2 Manejo de Sesiones**
- 4.3.3 Aplicación basada en sesiones

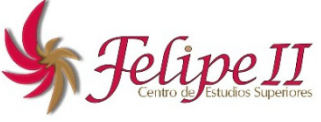

## *4.3.2 MANEJO DE SESIONES*

## **y cookies**

**Sesiones**

**ENVIA WHATSAP** 

 $\frac{1}{4}$ 

CALL OR WHATSAPP:689 45 44 70

WHATSAP:689.45

 $01$   $44$ 

**CALL** 

 $\frac{1}{2}$ 

LLAMA O ENVÍA WHATSAPP: 689 45 44 70

PP: 689

 $\frac{4}{5}$ 

ONLINE

*APLICACIONES*

ONLINE PRIVATE LESSONS FOR SCIENCE STUDENTS

ONLINE PRIVATE LESSONS SOLENCE

6

- se ha comentado en el apartado anterior, las sesiones son otra alternativa a  $\blacksquare$ okies para "recordar" cierta información suministrada por el usuario cuando
	- 눈은 ga a través de las diferentes páginas de un sitio web.

htrario de las cookies, las variables de sesión se almacenan en el servidor y (b) and diamateur diamateur dia parecen (a no ser que se cambie la configuración del servidor) cuando el **PARTICULARES** e cierra el navegador. Funciones de utilidad: CLASES PARTICULARES, TUTORÍAS TÉCNICAS ONLINE

sion start() o sesión abierta. Se debe colocar al comienzo del script de cualquier página que utilice la sesión.

**sion\_id()** Devuelve el identificador de la sesión.<br> **Session\_destroy()** Finaliza de la sesión.

**session destroy session\_destroy()** Finaliza de la sesión.

**Todas las variables a almacenar en la sesión se guardan en el array superglobal \$ SESSION \$\_SESSION**.

*ANEJO DE SESIONES* 

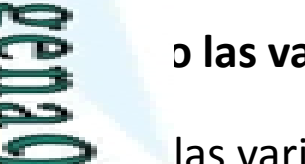

*DE SESIONES EJERCICIO 19*

## **Probando las variables de sesión (1)**

 Usar las variables de sesión para almacenar el número de visitas a la web durante ión y el tiempo de permanencia en la página:

## CALL OR WHATSAPP:689 45 CALL OR WHATSAPP:689 45 44 70 ONLINE PRIVATE LESSONS SOLENCE ONLINE PRIVATE LESSONS FOR SCIENCE STUDENTS  $\frac{1}{4}$  $0/44$ *APLICACIONES*

**CLAS** LLAMA O ENVÍA WHATSAPP: 689 45 44 70 CLASES PARTICULARES, TUTORÍAS TÉCNICAS ONLINE **?>** <u>≺ מז <sup>ג</sup>∨</u>  $44$  $\overline{d}$ ONLINE

```
session start _ ();
   if(!isset($_SESSION["contador"])) {
        $_SESSION["contador"] = 0;
        $_SESSION["inicio"] = time();
       $_SESSION["contador"]++;
<head><title>Ejercicio 17</title></head>
x<br>
CORIA:<br>
CORIA:<br>
CORIA:<br>
CORP<br>
CORP<br>
CORP
       b>Esta sesión lleva = <?php echo "ID de sesión = ".session id() ?></p>
     <p>Cuenta = 
<?php echo $ SESSION[  $_SESSION[ contador ] "contador"]?></p>
   \frac{1}{\sqrt{2}}\frac{1}{2}\frac{1}{2}\frac{1}{2}\frac{1}{2}\frac{1}{2}\frac{1}{2}\frac{1}{2}\frac{1}{2}\frac{1}{2}\frac{1}{2}\frac{1}{2}\frac{1}{2}\frac{1}{2}\frac{1}{2}\frac{1}{2}\frac{1}{2}\frac{1}{2}\frac{1}{2}\frac{1}{2}\frac{1}{2}\frac{1}{2}\frac{1}{2}\frac{1}{2}<p>La sesión lleva <?php echo time()-$_SESSION["inicio"] ?> segundos</p>
       </body>
    15
TEMA 4: PROGRAMACIÓN EN EL LADO DEL SERVIDOR
   x<br>ECNICAS<br>ÉCNICAS
```
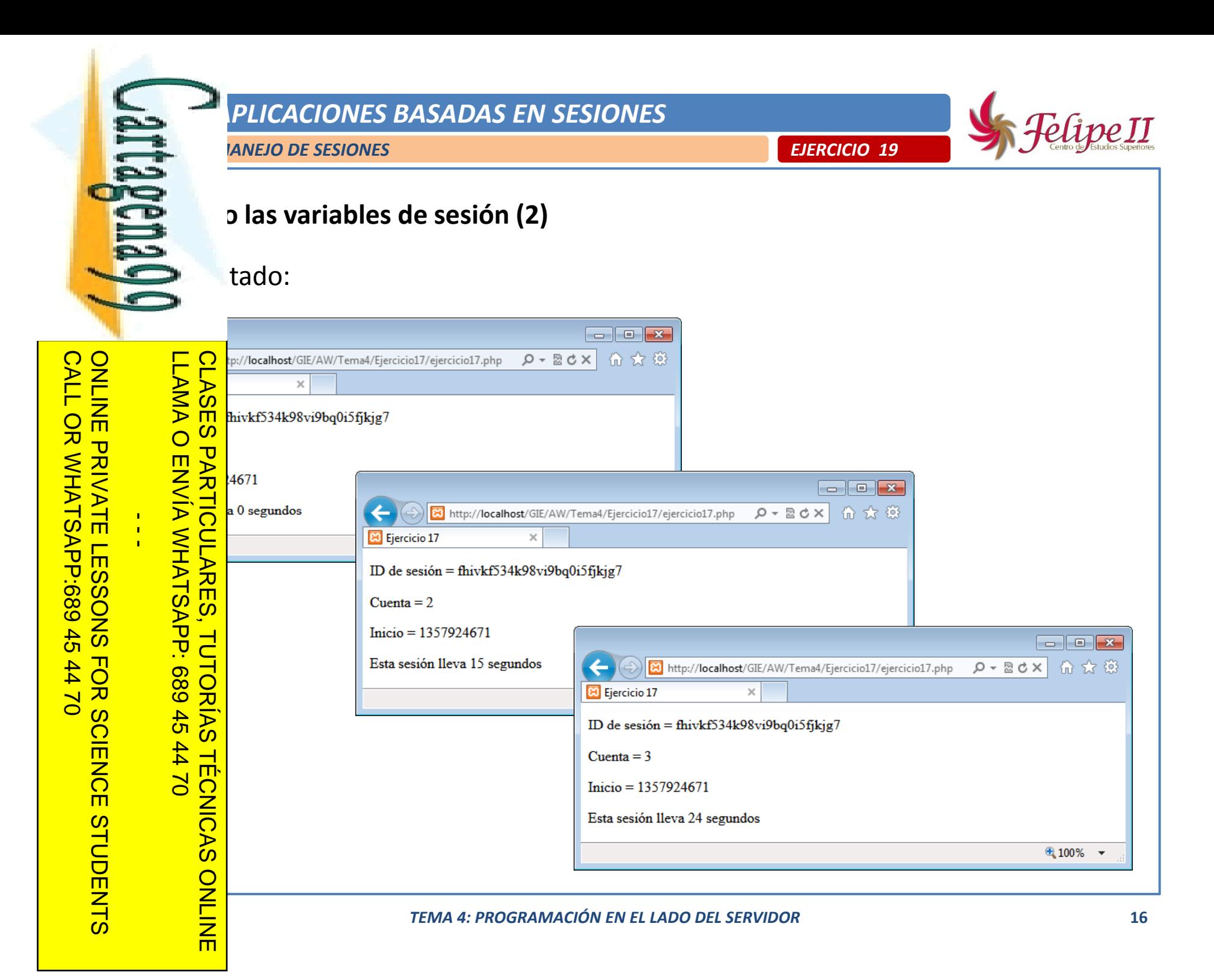

www.cartagena99.com no se hace responsable de la información contenida en el presente documento en virtud al<br>Artículo 17.1 de la Ley de Servicios de la Sociedad de la Información y de Comercio Electrónico, de 11 de julio d Si la información contenida en el documento es ilícita o lesiona bienes o derechos de un tercero háganoslo saber y será retirada. Artículo 17.1 de la Ley de Servicios de la Sociedad de la Información y de Comercio Electrónico, de 11 de julio de 2002. www.cartagena99.com no se hace responsable de la información contenida en el presente documento en virtud alElectrónico, de 11 de julio de 2002 saber y será retirada.

# www.cartagena99.com no se hace responsable de la información contenida en el presente documento en virtud al<br>Artículo 17.1 de la Ley de Servicios de la Sociedad de la Información y de Comercio Electrónico, de 11 de julio d Si la información contenida en el documento es ilícita o lesiona bienes o derechos de un tercero háganoslo saber y será retirada. Artículo 17.1 de la Ley de Servicios de la Sociedad de la Información y de Comercio Electrónico, de 11 de julio de 2002. www.cartagena99.com no se hace responsable de la información contenida en el presente documento en virtud al

ONLINE PRIVATE LESSONS SOLENCE ONLINE PRIVATE LESSONS FOR SCIENCE STUDENTS  $-$ **STUDENTS** 

CALL OR WHATSAPP:689 45 44 70

CALL OR WHATSAPP:689 45 44 70

LLAMA O ENVÍA WHATSAPP: 689 45 44 70 CLASES PARTICULARES, TUTORÍAS TÉCNICAS ONLINE CLASES PARTICULARES, TUTORÍAS TÉCNICAS ONLINE LLAMA O ENVÍA WHATSAPP: 689 45 44 70

## **Índice: Tema 4.3**

# **4.3**<br> **4.3.1 Manejo de Cookies**<br> **4.3.1 Manejo de Cookies**

- 4.3.1 Manejo de Cookies
- 4.3.2 Manejo de Sesiones
- **4.3.3 Aplicación basada en sesiones**

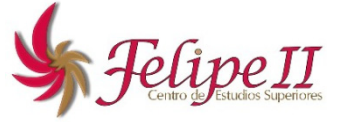

*4.3.3 APLICACIÓN BASADA EN SESIONES*

## **Aplicación basada en sesiones (1)**

es mostrar la utilidad de las variables de sesión, se va a diseñar una aplicación de acceso a una web mediante un usuario y contraseña. Para ello:

ONLINE PRIVATE LESSONS FOR SCIENCE STUDENTS LLAMA O ENVÍA WHATSAPP: 689 45 44 70 ONLINE PRIVATE LESSONS SOLENCE  $\overline{b}$  $\frac{1}{4}$  $\mathbf{I} \neq$ *APLICACIONES*

CALL OR WHATSAPP:689 45 44 70

 $44$ 

 $\overline{Q}$ 

OR WHATSAP:689 45

**CALL** 

artagenaQQ

<mark>⊊ l</mark>ágina de entrada (index-php) recoge los datos acceso y los envía a otra (login.php) con **CLASES** que se abre una sesión.  $\frac{m}{2}$   $\geq$  ntras la sesión esté abierta, el usuario puede acceder a la página de bienvenida **PARTICULARES** 

 $\Sigma$  (come.php) y otras del mismo sitio web (App. pages).

 página de salida (logout.php) destruye la sesión haciendo que las páginas del sitio ya no h accesibles a menos que se ingrese de nuevo.

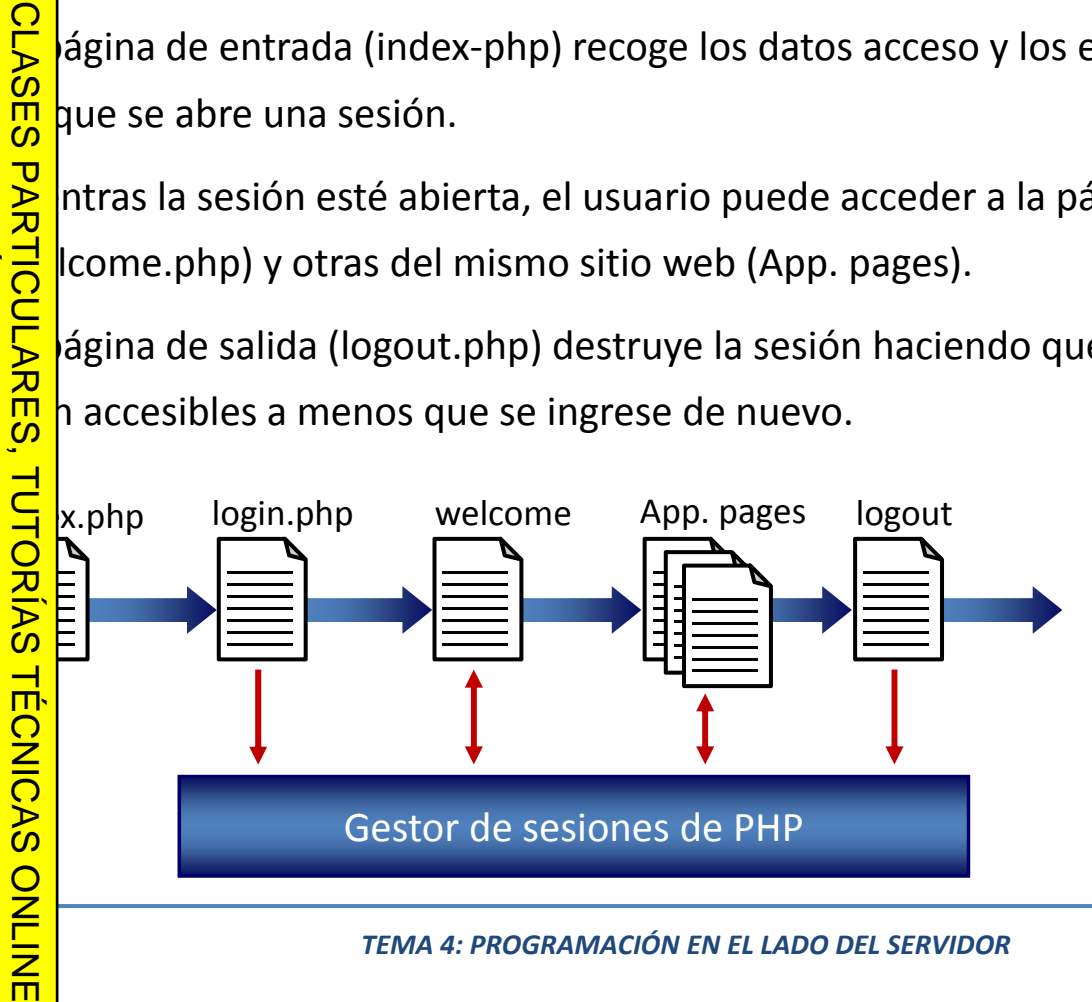

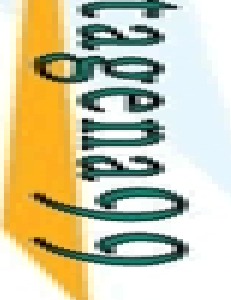

## **Página principal (1): ejercicio20.php**

ejercicio20.php" proporciona el formulario de entrada a la ación y los datos se envían a la página "login.php" para su procesamiento:

*20*

## **CALL** CALL OR WHATSAPP:689 45 44 70 ONLINE PRIVATE LESSONS SOLENCE ONLINE PRIVATE LESSONS FOR SCIENCE STUDENTS OR WHATSAPP:689 45  $\frac{1}{4}$  $02 t +$ *APLICACIONES*

CLASES<sup>1</sup> LLAMA O ENVÍA WHATSAPP: 689 45 44 70 CLASES PARTICULARES, TUTORÍAS TÉCNICAS ONLINE <u>159</u> ENVIA VARATSAP: 689 45 TUTORIAS  $-14470$ **ECNICAS** ONLINE

```
<mark>\</mark> head
     <title>Ejercicio 20</title>
      <link href
="css/estilos.css" rel
="stylesheet" type
="text/css"/>
</head>
 <b do
dy>
     <h1>Aplicación basada en Sesiones</h1><hr/>
     <p>Por favor, introduzca los datos de acceso:</p>
      <form name
="formulario" action
="login.php" method
="post"
>
          <label for
="usuario">Usuario</label>
          <input type
="text" name
="usuario" id
="usuario" />
          <label for
="clave"
>Contraseña</label>
          <input type
="password password" name
="clave" id
="clave"/>
          <input type
="submit" value
="Entrar"/>
     </form>
   </body>
```
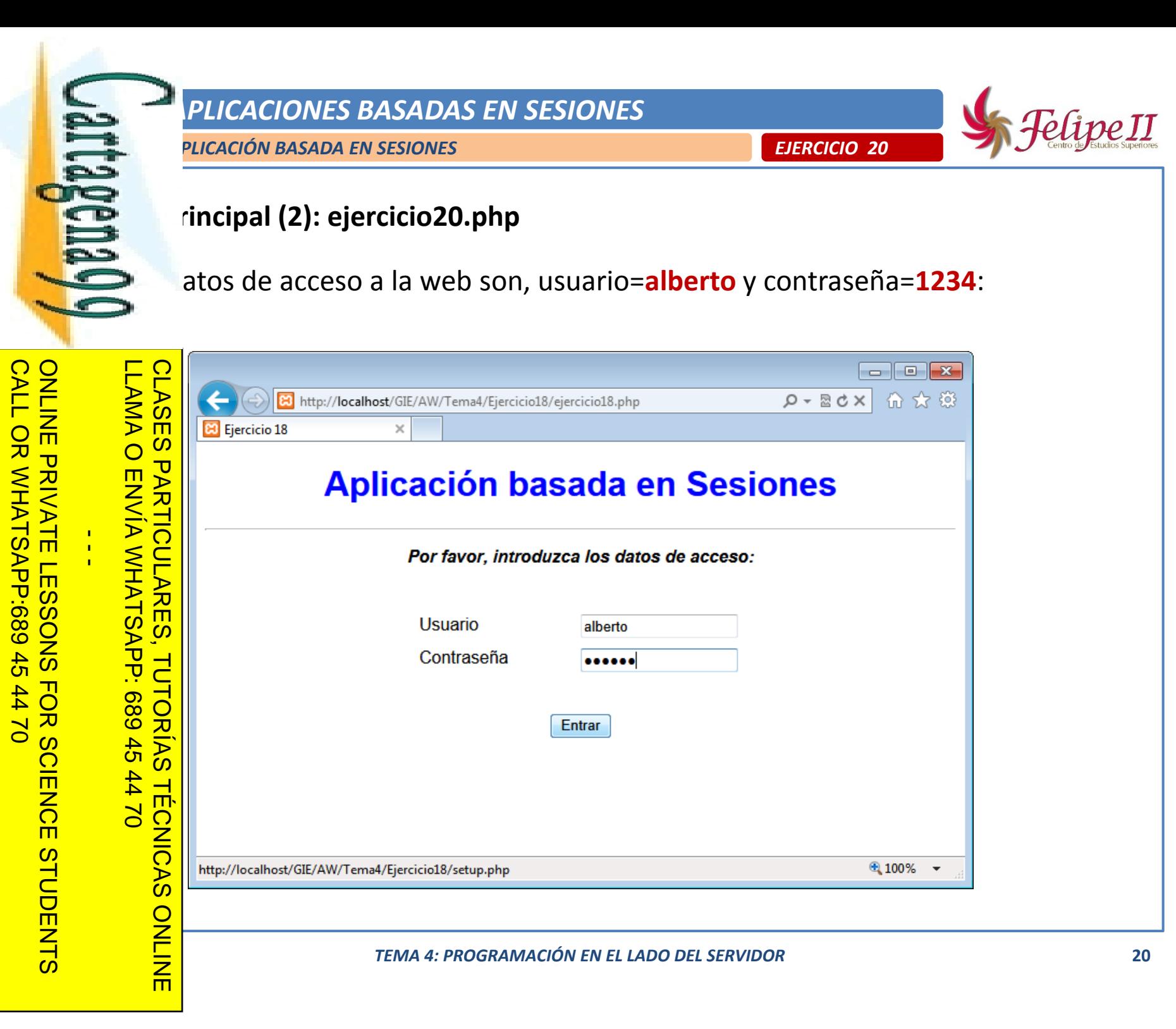

Artículo 17.1 de la Ley de Servicios de la Sociedad de la Información y<br>Si la información contenida en el documento es ilícita o lesiona bienes www.cartagena99.com no se hace responsable de la información contenida en el presente documento en virtud al<br>Artículo 17.1 de la Ley de Servicios de la Sociedad de la Información y de Comercio Electrónico, de 11 de julio d Si la información contenida en el documento es ilícita o lesiona bienes o derechos de un tercero háganoslo saber y será retirada. Artículo 17.1 de la Ley de Servicios de la Sociedad de la Información y de Comercio Electrónico, de 11 de julio de 2002. www.cartagena99.com no se hace responsable de la información contenida en el presente documento en virtud alde la Información y de Comercio  $\circ$ derechos  $\ddot{\theta}$ un tercero háganoslo de 11 de julio de 2002 saber y será retirada

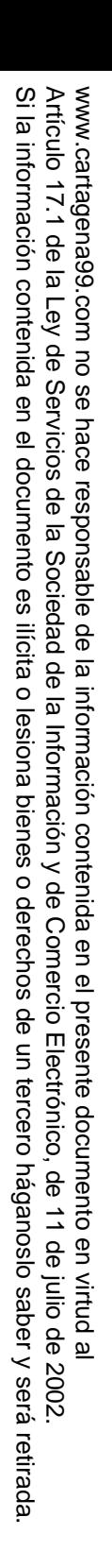

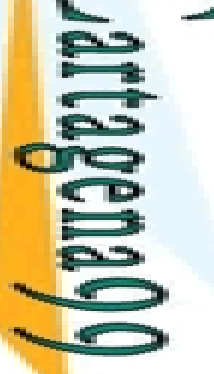

*APLICACIONES*

ONLINE PRIVATE LESSONS FOR SCIENCE STUDENTS

ONLINE PRIVATE LESSONS SOLENCE

*WEB*

4470

LAMA

LLAMA O ENVÍA WHATSAPP: 689 45 44 70

 $\frac{1}{4}$ 

CALL OR WHATSAPP:689 45 44 70

 $44$  $\overline{Q}$ 

CALL OR WHATSAPP:689 45

*20*

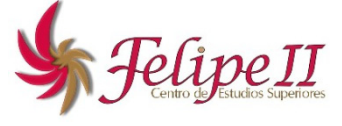

## **Página de entrada (1): login.php**

e ina "login.php" comprueba si el usuario y contraseña son correctos. En caso ativo, se crea una variable de sesión con el nombre del usuario y se accede a

 $\frac{6}{6}$ gina "welcome.php", en caso negativo se deniega el acceso:<br> $\frac{6}{6}$ 

```
ES<br>
S
       if(($_POST["usuario"]=="alberto")&&($_POST["clave"]=="1234")) {
          session_start(); 
          $
_ _
SESSION["nombre"] = $
POST["usuario"];
          header("Location: welcome.php");
   PARTICULARES,
\frac{2}{\pi}<br>
\frac{2}{\pi}<mark>d</mark> head \overline{\phantom{a}}<title>Página de entrada</title>
          <link href
="css/estilos.css" rel
="stylesheet" type
="text/css"/>
     <
       /head>
      <body>
          <h1>Aplicación basada en Sesiones</h1><hr/>
          <p>No está autorizado para utilizar esta aplicación.</p>
     <sup>2</sup> /body>
   TÉCNICAS
b \sim 1>
   CLASES PARTICULARES, TUTORÍAS TÉCNICAS ONLINE
```
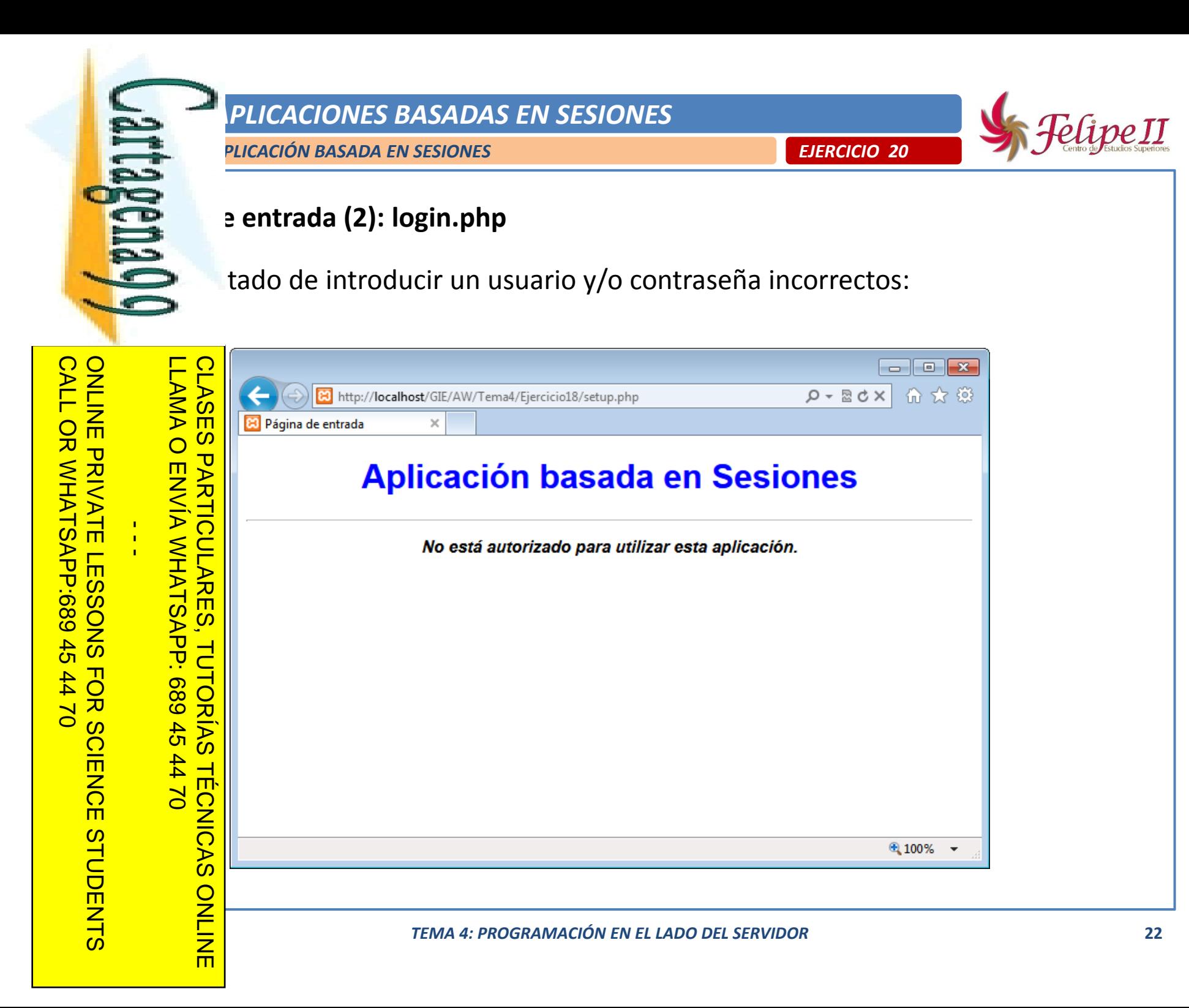

Si la información contenida en el documento es ilícita o lesiona bienes o derechos de un tercero háganoslo saber y será retirada.

 $\circ$ 

derechos

 $\frac{1}{\theta}$ 

un tercero háganoslo

saber y será retirada

de 11 de julio de 2002

Artículo 17.1 de la Ley de Servicios de la Sociedad de la Información y de Comercio Electrónico, de 11 de julio de 2002. www.cartagena99.com no se hace responsable de la información contenida en el presente documento en virtud al

www.cartagena99.com no se hace responsable de la información contenida en el presente documento en virtud al<br>Artículo 17.1 de la Ley de Servicios de la Sociedad de la Información y de Comercio Electrónico, de 11 de julio d

Artículo 17.1 de la Ley de Servicios de la Sociedad de la Información y<br>Si la información contenida en el documento es ilícita o lesiona bienes

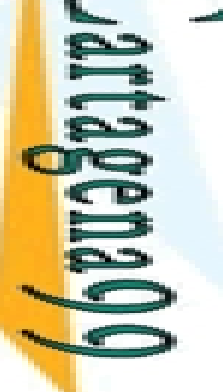

## **e** bienvenida (1): welcome.php

gina "welcome.php" comprueba si el usuario tiene la sesión abierta para mostrar la página, en caso negativo redirecciona <sup>a</sup> la página de entrada :

*20*

## **CALL** CALL OR WHATSAPP:689 45 44 70 ONLINE PRIVATE LESSONS FOR SCIENCE STUDENTS ONLINE PRIVATE LESSONS SOLENCE OR WHATSAPP:689 45  $\frac{1}{4}$  $44$  $\overline{Q}$ *APLICACIONES*

CLASES<br>LLAMA O LLAMA O ENVÍA WHATSAPP: 689 45 44 70 CLASES PARTICULARES, TUTORÍAS TÉCNICAS ONLINE **?>**  $\overline{p}$  $\overline{z}$ P: 689 45  $0/44$  70 **< a**  $\sim$  **h**  $\ge$ *WEB*

```
session start _ ();
if(!isset($_SESSION["nombre"]))
     header("Location: ejercicio20.php");
   ><mark>: </mark>head>
     <title>Página de bienvenida</title>
      <link href
="css/estilos.css" rel
="stylesheet" type
="text/css"/>
dead><br>
pody><br>
pody><br>
ch1<br>
cp><br>
cp>
   <body>
     <h1>Aplicación basada en Sesiones</h1><hr/>
      <
p
>Hola <?
p ph
p
echo 
$_ [ ] SESSION["nombre"]?>, p bienvenido a la a
plicación.
</p
>
      <img src
="images/imagen_ucm.jpg" alt
="UCM" height
="150"/>
      <input type
="button" value
="Salir" onclick
="window.location.href='logout.php'" />
 <b d
>
b
o
y
 23
TEMA 4: PROGRAMACIÓN EN EL LADO DEL SERVIDOR
```
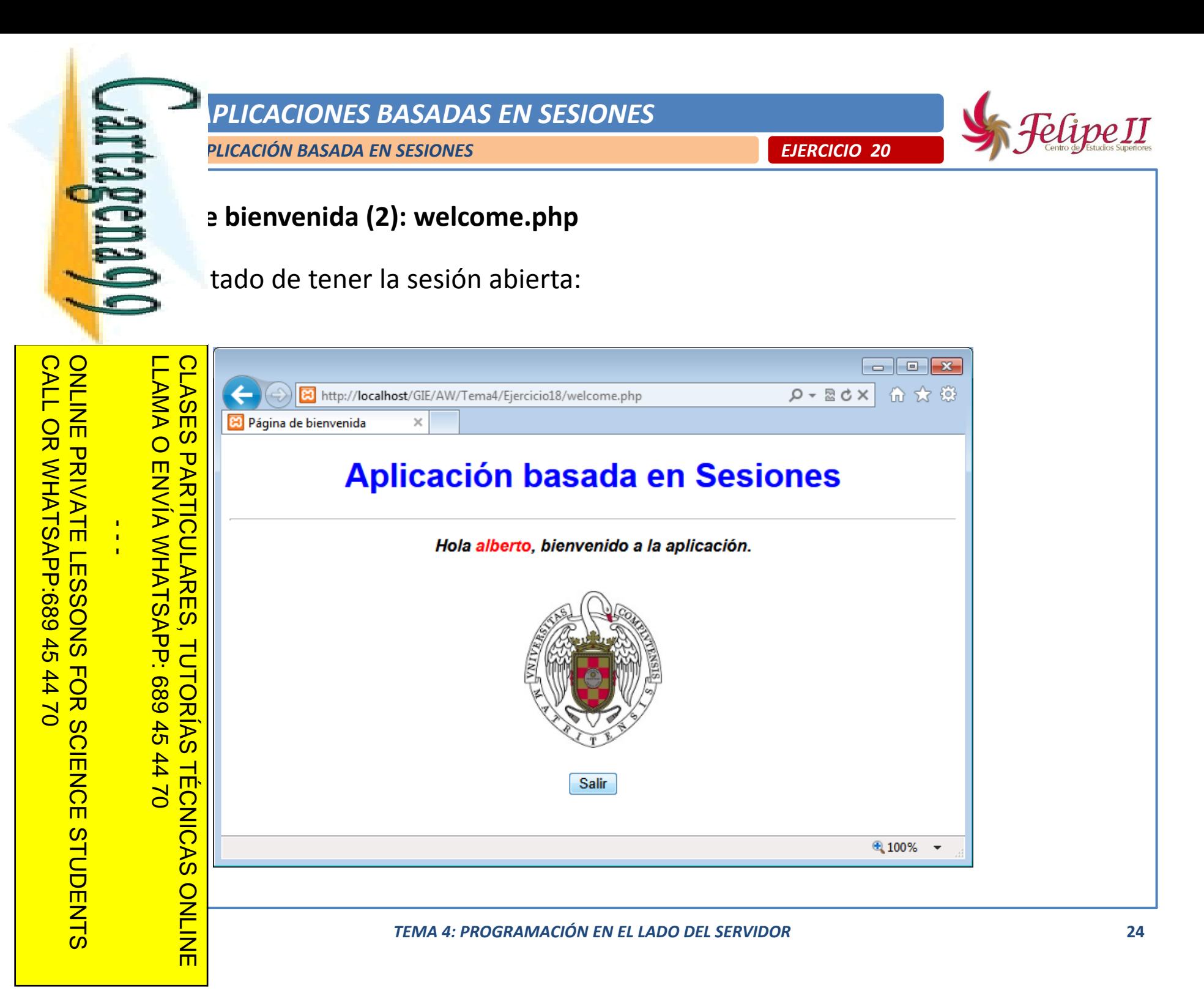

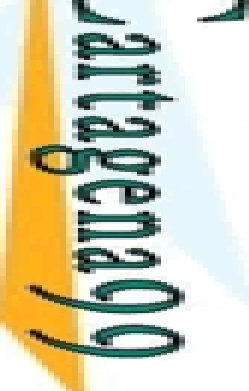

**ELAMA** 

 $\overline{O}$ 

**? >**

 $\frac{1}{4}$ 

CALL OR WHATSAPP:689 45 44 70

 $02 t +$ 

CALL OR WHATSAPP:689 45

LLAMA O ENVÍA WHATSAPP: 689 45 44 70

 $\vec{p}$ 

689 45

 $-14470$ 

*APLICACIONES*

ONLINE PRIVATE LESSONS FOR SCIENCE STUDENTS

ONLINE PRIVATE LESSONS SOLENCE

*20*

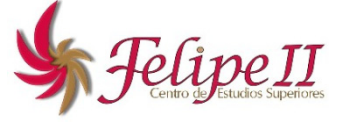

## **Página de salida(1): logout.php**

essión, y muestra la página "logout.php" elimina las variables de sesión, y muestra la página de **salida en la que se da la posibilidad de volver a ingresar redireccionando a la** 

 $\begin{bmatrix} 0 \\ 0 \\ 0 \end{bmatrix}$ a de inicio mediante un botón:

```
session_start();
```

```
session_destroy();
```

```
PARTICULARES
  <mark>> </mark>head>
       <title>Página de salida</title>
        <link href
="css/estilos css" /estilos.css"rel
="stylesheet stylesheet" type
="text
/css"/>
H<br>
ad>
head>
head>
pody>
ch1
    <body>
       <h1>Aplicación basada en Sesiones</h1><hr/>
       <p>Gracias por utilizar la aplicación.</p>
        <input type
="submit" id
="boton" value
="Volver a entrar"
                   onclick
="window.location.href='ejercicio20.php'" />
  </form
>
ONLINE
\frac{1}{\sqrt{\frac{1}{2}}}CLASES PARTICULARES, TUTORÍAS TÉCNICAS ONLINE
```
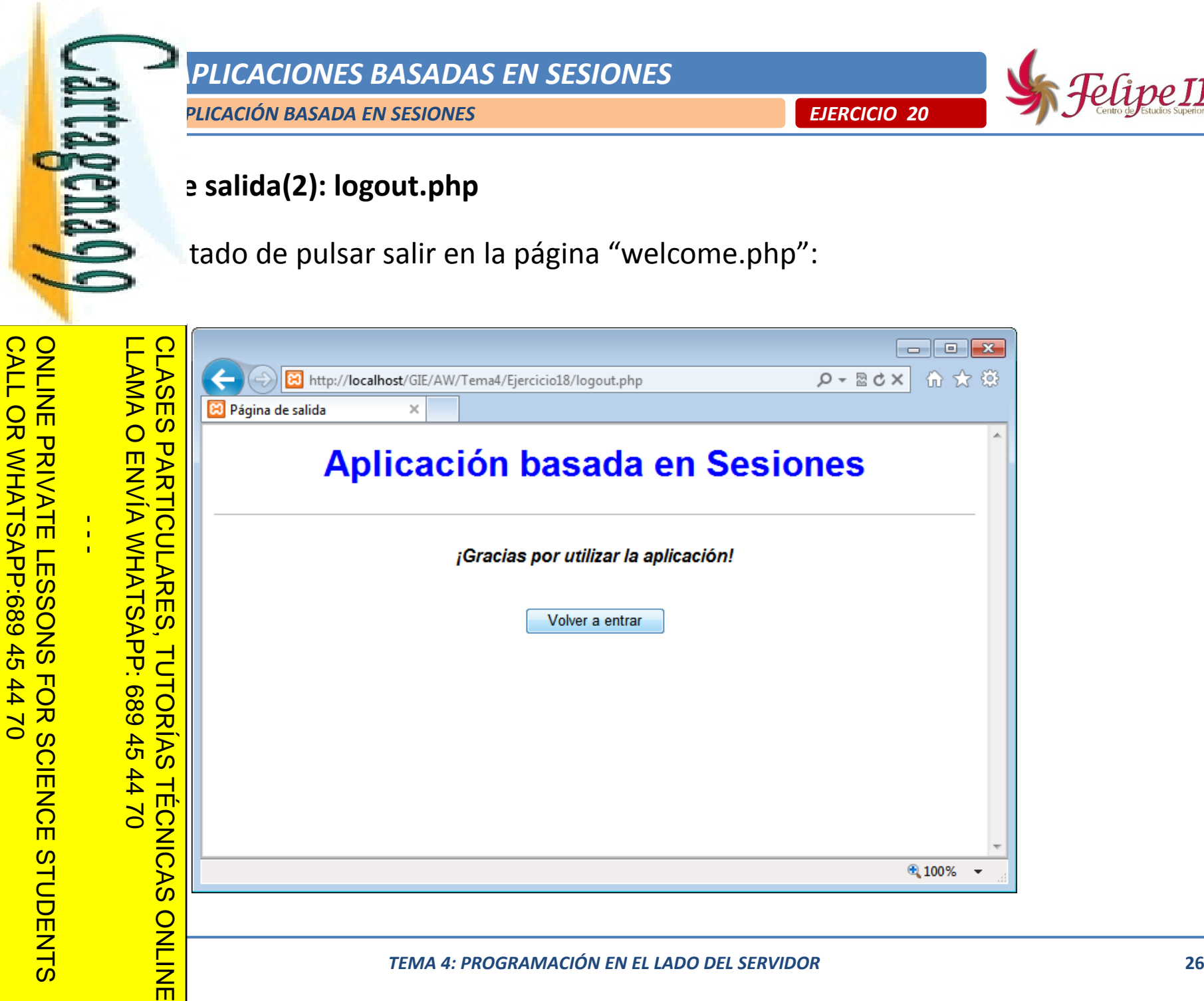

Artículo 17.1 de la Ley de Servicios de la Sociedad de la Información y<br>Si la información contenida en el documento es ilícita o lesiona bienes www.cartagena99.com no se hace responsable de la información contenida en el presente documento en virtud al<br>Artículo 17.1 de la Ley de Servicios de la Sociedad de la Información y de Comercio Electrónico, de 11 de julio d Si la información contenida en el documento es ilícita o lesiona bienes o derechos de un tercero háganoslo saber y será retirada. Artículo 17.1 de la Ley de Servicios de la Sociedad de la Información y de Comercio Electrónico, de 11 de julio de 2002. www.cartagena99.com no se hace responsable de la información contenida en el presente documento en virtud alo derechos de un tercero háganoslo de 11 de julio de 2002. saber y será retirada